# 1 Expressions

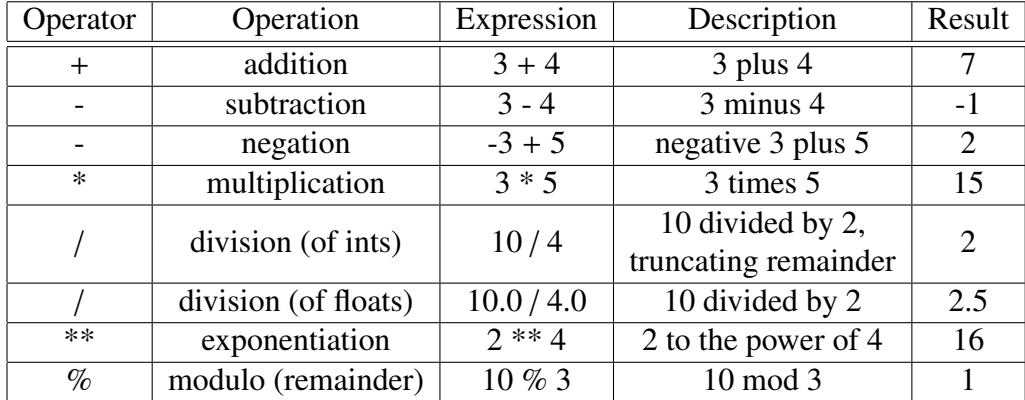

### 1.1 Arithmetic operators

The inputs to an operator are called **operands**. For example, in this expression,  $3 * 5$ , the operator is \* and the operands are 3 and 5.

#### 1.2 Types & Expressions

A type is a set of values and operations that can be performed on those values.

- int: the type representing integers. Operators include the arithmetic operators above.
- float: the type representing floating points numbers, which are *approximations* of real numbers. Operators include the arithmetic operators above.

An expression is a combination of operators and values (and/or variables) that python can evaluate, resulting in a single value. This definition will evolve as the course progresses.

#### 1.3 Operator precedence

Higher precedence operators are evaluated first. To break ties, python evaluates from left to right.

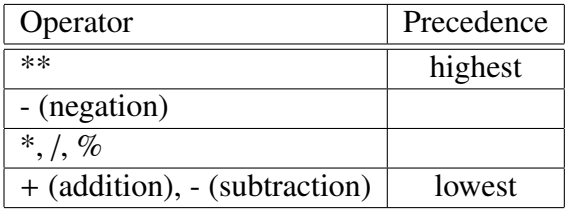

To control what gets evaluated first, use parentheses. Example:

```
\gg 3 + 2 * 10
23
>>> (3 + 2) * 1050
```
### 2 Variables & Assignments

Data values are stored in memory. A **variable** is a named memory location. To make or update a variable, use an assignment statement.

An assignment statement has this form:

```
variable = expression
```
How python executes assignment statement:

- 1. Evaluate the expression on the right-hand side. This produces a value. The value is stored in memory, at a particular address.
- 2. Store the memory address in the variable on left-hand side.

Example:

```
>>> hourly_wage = 8.00
>>> hours_worked = 42
>>> total_pay = hourly_wage * hours_worked
>>> total_pay
336.0
```
You can use the python visualizer (http://www.pythontutor.com/visualize.html) to visualize of what happens when python executes. Be sure to adjust the settings so they look like this:

```
Execute code using ( Python 2.7 \div), ( hide frames of exited functions \div), ( render all objects on the heap
                                                                                                                                    \boxed{\div}[hide environment parent pointers \ket{\ast}, use text labels for references \ket{\ast}, and \boxed{\text{show everything}}\Box
```
Variable names should be meaningful, like in the example above. Variable names must start with a letter or \_ and contain only letters, digits, and \_. Some names, like print, are special keywords in python and cannot be used.

# 3 Errors

There are three kinds of errors in programming:

- 1. syntax error: the statement does not match rules of python language. Ex:  $3 + 5 * * 2$
- 2. **runtime error**: the expression causes a crash. Ex:  $4 / (8 2 \cdot 3)$
- 3. semantic error: the program runs but produces the wrong answer. Ex:

```
\gg base = 3
\gg height = 3
>>> triangle_area = base * height / 2
>>> triangle_area # calculation is wrong: it should be 4.5, where is the bug??
4
```